# **Boletim Técnico**

# **TOTVS**

## **Seleção de Múltiplas Empresas na Aplicação de Compatibilizadores**

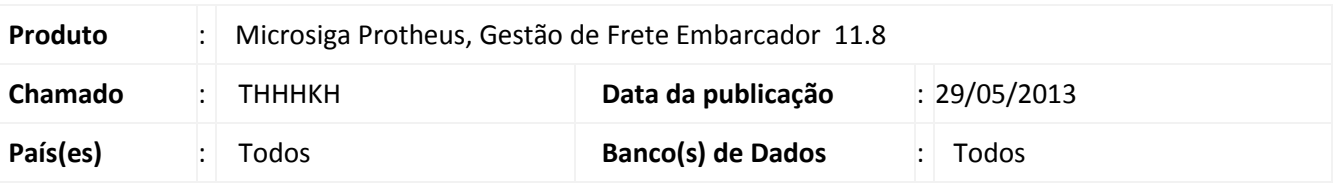

Melhoria na rotina de aplicação de compatibilizadores (U\_GFEUMAN), que passa a aplicar os updates quando selecionado mais de uma empresa.

### **Procedimento para Implementação**

O sistema é atualizado logo após a aplicação do pacote de atualizações (*Patch*) deste chamado.

#### **Procedimentos para Utilização**

- 1. Acesse o programa **TOTVS SmartClient**, digite **U\_GFEUMAN**, no campo **Programa Inicial** e **Confirme**.
- 2. Selecione mais de uma empresa para atualização.
- 3. Selecione os compatibilizadores necessários e execute.

#### **Informações Técnicas**

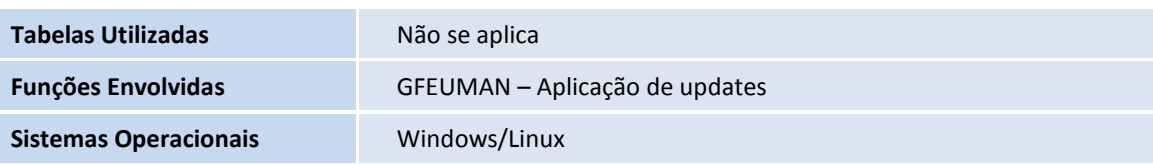